# NTP Security by Delay-based Detection in Intelligent Defense Systems

A. E. Dinar<sup>1, 2</sup>, S. Ghouali<sup>1, 3</sup>, and B. Merabet<sup>1</sup>

*Faculty of Sciences and Technology, Mustapha Stambouli University, Mascara (29000), Algeria. Laboratoire de Sciences et Techniques de l'Eau (LSTE), University of Mascara STIC Laboratory, Univ Tlemcen, Algeria. amina.dinar@univ-mascara.dz* 

*Abstract***— Nowadays, computer equipment has hardware or software clocks to which they refer to time stamp files, transactions and emails. The design of a quartz oscillator, such as clocks drift functions like ordinary watches that do not perfectly match. Therefore, it needs networked machines sharing common resources. For instance, UNIX makes command updates key files ensuring that files on which it depends exist and are up-to-date. Also, correlating log messages from several systems becomes very difficult if it does not occur at the same time. This paper focuses mainly on how to detect attacks, trying to predict attacks based on delays caused by this equipment. A server is configured using NTP protocol whose main target is to be implemented in UNIX system, to see how the NTP server is managed with the powerful package Chrony for Ubuntu. The examined results via Python reveal that clients neither will be nor able to make final decisions just after negotiating with servers in several attempts, before or after accepting their clock.**

*Index Terms***— Attacks on Networks; Network Security; Network Time Protocol; Server Synchronization; Python.**

## I. INTRODUCTION

Deploying firewalls can lead to a false sense of comfort and security if an organization do not perform formal risk analysis, configure firewalls and envisage safety security processes to express its global risk strategy [1]. Important arrangements have to be viewed as applied in switch and firewall to accomplish a viable security approach execution and to avert a few sorts of dangers and assaults [2]. Delays and accumulated-timing jitter impede clock synchronization performance of distributed systems, either in the network, or time stamping procedures of the devices being synchronized [3-6]. In addition, a key goal of system security model is to shield against the expressed classes of dangers and assaults in Layers 2 and 3 of the TCP/IP model [7].

 A comprehensive security policy (SP) is needed to provide comparable security to more tailored policies, so as such SP may delay detection of failed attacks, and deterministically and immediately stops successful attempts for any considered attack [8]. Discovery dangers and assaults can be actualized by various strategies, like interruption discovery framework (IDS) for checking systems [9, 10].

Once dangers are recognized, a smart thought is given about the basic system design procedure that needs to take out continuous assaults [11].

The vital security matter with VLAN innovation is a wasteful arrangement and few arrangements' issues is a prerequisite for the setup technique in exchanging security strategy [12]. The knowledge obtained here may not only be used for synchronizing deployed WLANs but it can be also used to improve the performance of existing wireless and wired networks, which rely on software timestamping.

The present work shows how clients will never be able make final decisions just after a negotiation with servers and in several attempts before actually accepting clocks; the server time is only applied if servers are deemed reliable after negotiations.

The rest of this paper is organized as follows: Section II highlights some previous works related to security and NTP. How to ensure the synchronization of networked equipment is presented in Section III. NTP with Chrony is described in Section IV. The development of our contribution via Python is given in Section V. NTP Chrony comparison task analysis in Section VI. Finally, Section 7 concludes the paper.

## II. STATE OF THE ART

The possibility of the security arrangements is developed by using a plethora of security techniques, and they are categorized into several methods, as follows [13-19]:

- Make and fabricate physical security arrangement as a significant point about who is approved and has a consent to set up, uninstall, include or change organize gadgets.
- Portrayal authorizers have the consent to sign in and access to arrange gadgets by immediate access or support port associations and characterize the secret key strategy.
- Change the default password on all network devices and enable secret password for auxiliary port, virtual terminal lines (VTs) ports, and console port.
- To improve the performance of security access to network device, and it is important to specify a minimum password length.
- Restrict the connections via the VTs ports to accept connections with protocols needed, and configure VT timeouts, and adjustment. Also, change the default secret phrase on all system gadgets and empower mystery secret key for assistant port, virtual terminal lines (VTs) ports, and comfort port.
- Confine the associations by means of the VTs ports to acknowledge associations with conventions required, and design VT breaks, and modification of VTs to get just Telnet sessions.
- The AAA server checks the whole association demand, approves the official clients can admit to the system based on their security strategies. Every one of the associations access between VLANs necessary go through AAA server.

• Disabling Unnecessary and Unneeded Services: Debilitating IP source directing on the switch, disabling any superfluous and unneeded highlights benefits in organize gadgets, utilizing IP Security encryption (IPSec), SSL, or SSH for all remote access to organize gadgets rather than Telnet.

Shutdown inert interfaces on organized gadgets is an advantage that dispirit unapproved, utilize additional interfaces to add new system associations with arrange gadgets, and deactivate a few conventions (CDP, ICMP, finger convention demands, intermediary ARP convention, NTP) without influence or diminish organized execution to hardship programmers, and unapproved usage or tempering [20].

In case where NTP protocol is activated, it is necessary to monitor each time difference, monitor each delay committed during an unexpected attack, and synchronization between network equipment; this article focuses on this idea, and makes some traceability of this NTP protocol, as shown in Figures 1 to 3.

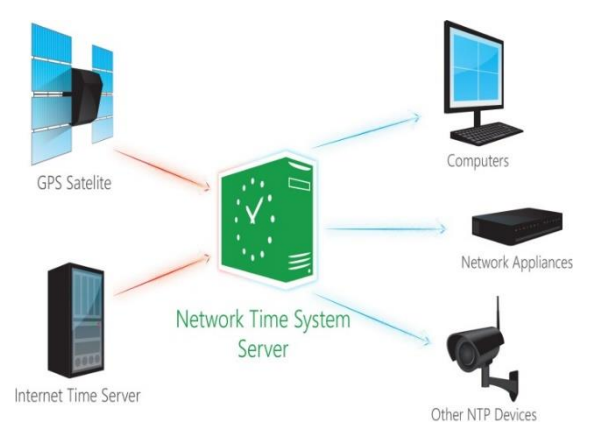

Figure 1: Example of network Time System Server

There are three kinds of DDoS assaults viz., volumetric assaults, convention assaults and application layer assaults. A few variations of DDoS assaults are UDP flood, SYN flood, ICMP flood, HTTP flood, NTP flood, ping of death and Slow Loris [21]. Iyenger and Ahamed [22] made a survey on DDoS assault and alleviation strategies in Cloud processing condition [23].

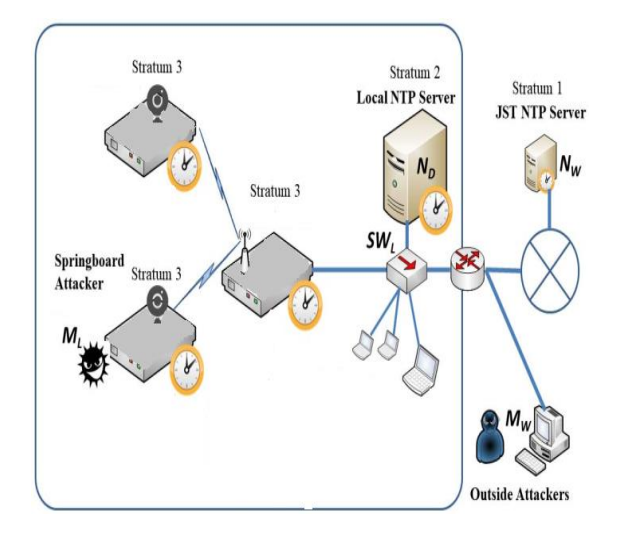

Figure 2: Example of an experiment environment [26]

This paper was motivated by the works reported in [22, 24- 26], considering the NTP convention. On a server, many processes use time, some record the time of a user's connection in a log, others record the time of an order for an online sales system [27].

Time accuracy has become critical when several machines work together as they need a time measurement to synchronize their actions. Companies in the transport sector also have a major interest in supporting their computer systems and networks with a Server using the NTP and PTP protocols, particularly to ensure more efficient use of their GPS [28]. For an aircraft, flying at an average speed of nearly 1,000 km/h, a one-second delay represents a position error of more than 250m.

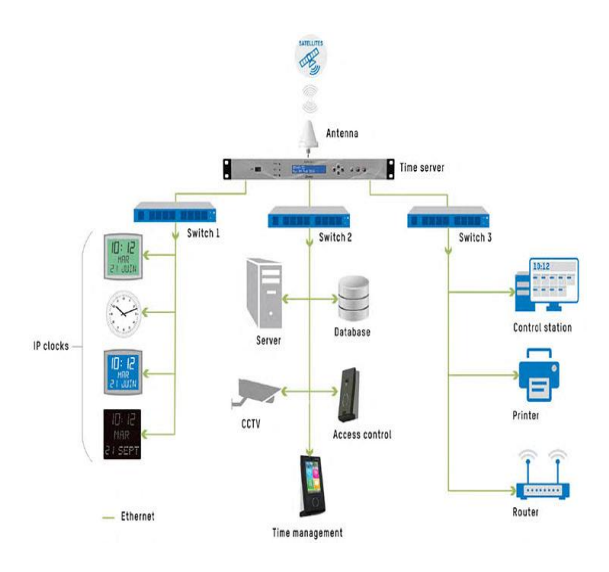

Figure 3: Example of installing an NTP server [32]

The chronology of events also allows errors to be traced on the same millisecond scale: Traceability ensures a backup, or automatic backup, at night requiring an accuracy of about ten seconds [31]. This increases the reliability of daily backups; the time server allows protecting against time deviations caused by an electrical frequency that is not stable enough, which varies permanently around 50Hz in Europe and the synchronization provided by the server in NTP allows reliable and robust clustering [32-34].

## III. HOW TO ENSURE THE SYNCHRONIZATION OF NETWORKED EQUIPMENT

Since the manual method has its limits, three protocols have been designed for this purpose [35]:

#### *A. Time Protocol*

It is the oldest (1983), and it is the subject of RFC868. Relying on UDP or TCP, it can be summarized as the servers sending a packet containing the time in seconds elapsed since January 1, 1900 at 0H. Time Protocol was used by the UNIX timed daemon, but its low resolution and the lack of specification of transit time compensation mechanisms led to the study of a more sophisticated protocol.

## *B. Simple Network Time Protocol (SNTP)*

Described in RFC 1361, it is a simplified version of NTP, without selection mechanisms, and it is used where accuracy in the order of the second is sufficient. A SNTP client can synchronize to an NTP server (Figure 4), although it was designed to implement simple clients. SNTP also allows servers to be implemented, but these must be synchronized directly by a time reference.

## *C. Network Time Protocol (NTP)*

It is the subject of RFC1305 and is in its third version. It is more elaborate than the Time Protocol. It allows the creation of networks of NTP entities with multiple redundancies in order to ensure the permanent and reliable synchronization of the machines concerned. The main contribution to the work on NTP is that of David L. Mills from the University of Delaware [30, 36].

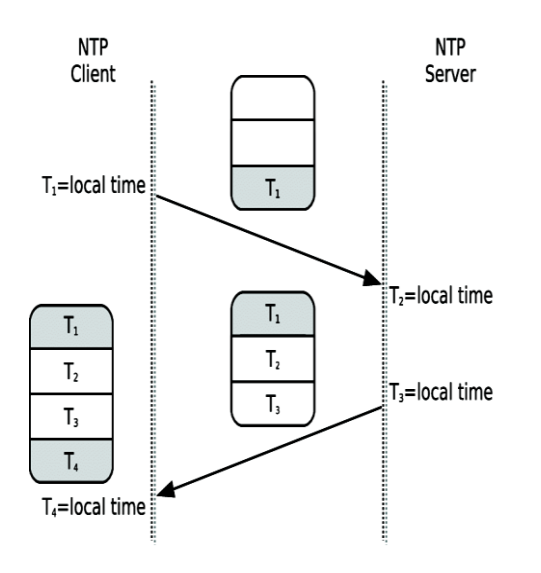

Figure 4: NTP work principle [37]

Filtering and selection algorithms and implementation models are defined in NTP. They allow NTP clients to determine the best source of synchronization, eliminate suspicious sources and correct network transit times at any time. Regarding its implementation, one of the main characteristics of an NTP network is its pyramidal structure [37]. Time references synchronize NTP servers that are directly connected to them. These constitute "stratum" 1, they will each synchronize several dozen other servers that will constitute "stratum" 2 and so on up to the terminal clients. This principle makes it possible to distribute the load of the servers well, while maintaining a "distance" to the relatively small reference sources [38, 29].

NTP is therefore a protocol that allows synchronizing the time of different systems through an IP network. Clients synchronize their clocks with servers. These servers synchronize themselves with other servers and so on. This network is organized in layers called stratums [40, 41].

An NTP (Figure 5) server can operate in the following modes:

- **Simple server mode:** It only responds to requests from its clients.
- **Active symmetric mode:** It asks to be synchronized by other servers and announces to them that it can also synchronize them.
- **Passive symmetric mode:** It is the same as active symmetric mode, but on the initiative of other servers.
- **Broadcast mode:** It is intended for local network. It is limited to the distribution of time information to customers who may be either passive or discover the servers with which they will synchronize.

**Client mode:** It sends requests to one or more servers.

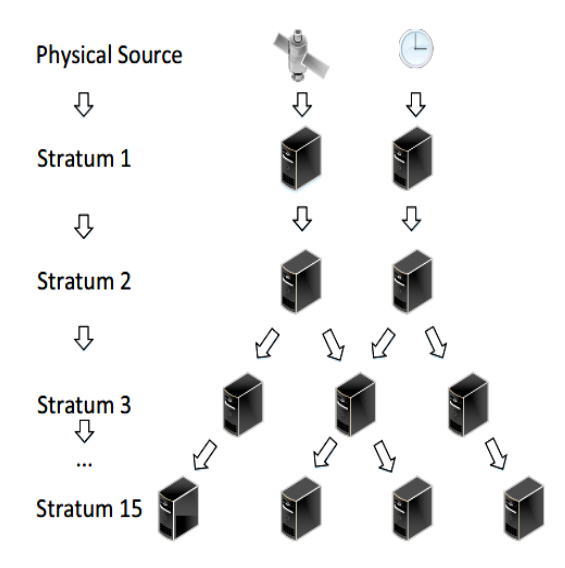

Figure 5: Hierarchical structure of NTP [42]

To synchronize our clocks with our computer network, the most secure and reliable method is to have a dedicated NTP or SNTP server. The architecture in NTPv4 allows a 10x greater time accuracy than the old NTPv3 protocol [43].

The proximity (of the server to the network) provides a minimum latency between the server and our clocks, computers and other equipment.

The implementation of the NTP protocol as well as various drivers used for the connection of time references permit implementing both a simple terminal client and a primary server. The purely NTP part runs on a large number of operating systems: SunOS 4.x, Solaris 2, HP/UX 9.x, Ultrix 4.3, OSF/1, IRIX 4.x, AIX 3.2, A/UX, \*BSD, Kali Linux.

Achieving good accuracy depends on how well the messages are identified at:

- The application level: UNIX is not a real-time system, it is the least efficient solution, but the easiest to implement.
- The level of the kernel software queues: much more precise solution but requires intervention in the kernel. In our study, our operating system is Linux (Kali), in which we configure the time of our machine and set the system time with timedatectl. This command will display the time information of our system:

root@amina-kali: - # timedatectl Local time: mar. 2019-08-20 23:33:36 CET Universal time: mar. 2019-08-20 22:33:36 UTC RTC time: mar. 2019-08-20 23:33:36 Time zone: Africa/Algiers (CET, +0100) System clock synchronized: yes NTP service: inactive RTC in local TZ: yes

 Warning: The system is configured to read the RTC time in the local time zone. This mode cannot be fully supported. It will create various problems with time zone changes and daylight saving time adjustments. The RTC time is updated, it relies on external facilities to maintain it. If at all possible, use RTC in UTC by calling:

'timsdatectl set-local-rtc 0'

If the clock is not automatically synchronized online, the server time can be configured using set-time:

#sudo timedatectl set-time

We list the different time zones by list-time zones:

#timedatectl list-timezones | grep Algeria

The time zone is configured using set-time zone:

# sudo timedatectl set-timezone Africa/Algeria

One of the largest clusters of public NTP servers is called pool.ntp.org. This one is configured by default in most Linux distributions. Under the latest versions of Linux, the system clock is automatically synchronized in a network. This synchronization is managed by the systemD systemdtimesyncd.service service. More information about this service can be accessed by the command:

## # Systemctl status systemd-timesyncd

It is therefore possible to synchronize the clock of all the servers on your network by synchronizing each of them with the global NTP network, but as soon as the network grows, it becomes advantageous to have your own NTP server.

There are several other NTP concepts: Stepping, slewing,

insane time, drift and jitter.

- **Stepping** is when the time difference between the provider and the consumer is large. Then it will have to make time adjustments very quickly.
- **Slewing** is when the time difference between the provider and the consumer is small, such as less than about 128 milliseconds. Then the NTP protocol is going to adjust the time on the time consumer very gradually.
- **Insane time** is when implementing and maintaining an NTP deployment. This is if the time difference between the provider and the consumer is more than 17 minutes out of sync. Then the **ntpd** [44] daemon is going to consider time insane, and as a result it is not going to adjust it and that can cause all kinds of problems.
- **Drift** is when NTP measures and corrects for incidental clock frequency errors, which is a fancy way of talking about drift where the system time on one system may not run at exactly the same frequency as the system time on another system.
- **Jitter** refers to the time difference between the time consumer and the time provider since the last polling.

Several commands are used to monitor a system working and to closely keep the time synchronized to show the result in Table 1. The first command is:

# #ntpq –p

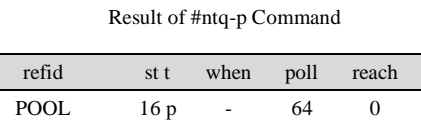

Table 1

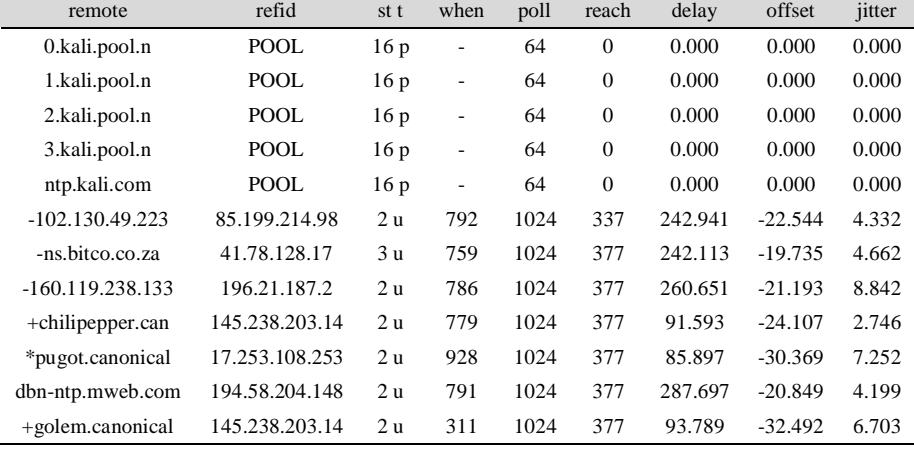

where: Remote **= S**pecifies the hostname address of time provider that's we're getting time from

Refid = Indicates the type of time reference source that we're connecting to

 $st =$  Specifies the stratum of that time provider

when = Specifies the number of seconds since the last time poll occurred

Poll = Indicates the number or seconds between tow time polls

Reach = Displays whether or not the time server was reached, the last time was pulled, a successful pole increments this field by one, so as we can see these server were hit 377 times

Delay = Indicates how much time in milliseconds that it took for the time provider to respond to the time request that was sent from the local system

Offset = Specifies the time difference between the local system and the time on the time provider (in milliseconds)

 $Jitter = Indicates the size of the time discrepancies$ and again this is measured in millisecond [45]

#### #ntptrace

localhost: stratum 3, offset -0.046775, synch distance 0.152070

The ntptrace command has been used to monitor the time synchronization that specifies the time provider's stratum, and to list the time offset between the local system and the time provider. Indeed, having your own NTP server allows you to improve synchronization between network servers, reduce traffic due to time synchronizations on the Internet connection, keep servers synchronized even in the event of an Internet outage and avoid unnecessary strain on the global NTP network [39].

### IV. NTP SERVER WITH CHRONY

Kali Linux uses Chrony software as the default NTP server. This program is installed by the command [46]:

#sudo apt-get install chrony

Then, we configure Chrony by editing the file /etc/chrony/chrony.conf. In this configuration file, there is a certain amount of information, such as:

## *#Welcome to the chrony configuration file. See chrony.conf(5) for #more information about usuable directives.*

pool 2.debian.pool.ntp.org iburst

*#This directive specify the location of the file containing ID/key #pairs for NTP authentication.* 

keyfile /etc/chrony/chrony.keys

*#This directive specify the file into which chronyd will store the #rate information.* 

driftfile /var/lib/chrony/chrony.drift

*#Uncomment the following line to turn logging on log tracking #measurements statistics* 

*#Log files location.* 

logdir /var/log/chrony

*#Stop bad estimates upsetting machine clock.* 

maxupdateskew 100.0

*#This directive enables kernel synchronisation (every 11 minutes) #of the real-time clock. Note that it can't be used along with the #'rtcfile' directive.* 

Rtcsync

*#Step the system clock instead of slewing it if the adjustment is #larger than one second, but only in the first three clock updates.*  Makestep 1 3

The line beginning with pool indicates the address of the NTP servers (or groups of servers more precisely) to be used and the maximum number of resources to be used. A priori, we can continue to use the default selection.

Drift file indicates the file used to record the time drift of the server from the pool. It allows you to resynchronize the clock faster.

By default, Chrony does not allow customers to synchronize with this time service. The clients' network must be authorized by the directive to editing the following line at the end of the file. The address of our network, for example allow 192.168.0/24. We can launch Chrony and activate it when the server starts:

#sudo systemctl enable chrony # sudo systemctl start chrony

By default, Chrony listens on UDP port 123 (default port for the NTP service). This port on the firewall need to be opened so that clients can synchronize.

As Chrony is now in charge of synchronizing our system clock, we disable systemd-timesyncd by:

\$ sudo timedatectl set-ntp false

Chrony provides a command line interface to query and manage Chrony: chronyc. We can therefore display the servers with which we are synchronized by the command:

\$ chronyc sources Root@amina-kali:chronyc sources 210 Number of sources =4

Table 2 Results of the Command Issued in Chrony

| MS Name / IP Address         | Stratum       |    | Poll | Reach     | Last<br>Sample                       |
|------------------------------|---------------|----|------|-----------|--------------------------------------|
| ^* apollo.slash.co.za        | $\mathcal{L}$ | 10 | 377  | $+3157us$ | $[-3157 \text{ us}]$<br>$+/- 139$ ms |
| $^{\wedge*}$ ntp4.inx.net.za | $\mathcal{D}$ | 10 | 377  | $+4423us$ | $[-4423 \text{ us}]$<br>$+/- 154$ ms |
| $^{\wedge*}$ ntp2.inx.net.za |               | 10 | 377  | $+348$ us | $[-167 \text{ us}]$<br>$+/- 138$ ms  |
| $^{\wedge*}$ ns5.btc.bw      | っ             | 10 | 377  | $+8697us$ | $[-167 \text{ us}]$<br>$+/- 325$ ms  |

The server that starts with  $\lambda^*$  is the current time source. Those starting with  $\lambda$  are used to calculate an average time and those starting with  $\wedge$ - are not currently used.

### V. NTP TIME RESYNCHRONIZATION VIA PYTHON

#### *A. Features of Our System*

In order to be able to summarize our system, we are going to summarize it in points [47-52]:

- The NTP system consists of a network of primary and secondary time servers, clients and interconnecting transmission paths.
- System should create a hierarchy of servers, which are self-organizing in nature. For example, there are servers which come under a class Stratum 1, Stratum 2.... Stratum 0 is the reference clocks i.e. our primary source for synchronization. Here, Stratum n+1 server synchronizes its time with stratum n. If any server synchronizes with another server with stratum x, then it becomes stratum x+1.
- NTP client sends request to NTP server to query the time after some designated interval. The NTP server should reply to this request with its own timestamp.
- Synchronization between two servers should give some timing guarantees, meaning the system should bound to some duration of time. If you take any two pair of nodes in the system than they must be in some max allowed time drift with respect to each other.
- System should be scalable. System should handle dynamic addition of new nodes.
- System should be fault tolerant. It should tolerate removal or crash of nodes. It should handle spurious clocks, drop of packets, duplication of packets etc.
- When receiving reply from the server, NTP client shall do some corrections on time to be applied based on statistical metrics e.g. Round trip time RTT, server processing time.
- To ensure reliability, client should negotiate with the server multiple times before actually accepting its clock. The server time is applied only if the server is found to be reliable after the negotiations.
- Client shall reject highly deviated values or outliers if received from server. Client assumes that deviations beyond some bound could not happen if the NTP is working correctly in the first place.
- After calculating the correct time, client should decide

how to apply the time, client does not directly apply the time to itself. Rather it sees the difference and according to that it fastens or slows its clock till some time.

- System shall accept some parameters from the user's, for example maximum drift allowed or resynchronization time.
- Server can negotiate time with its neighbors (server at the same stratum level) to ensure servers reliability or in case of temporary failure of server.

## *B. Tools*

## *i. Python*

Python is an interpreter, multi-paradigm, cross-platform programming language. It supports structured, functional and object-oriented imperative programming. It has strong dynamic typing, automatic garbage collection memory management, and an exception handling system, making it similar to Perl, Ruby, Smalltalk, and Tcl. The Python language is licensed under a free license similar to the BSD license and runs on most computer platforms, from smartphones to mainframes, from Windows to UNIX, including GNU/Linux, MacOS, Android, iOS, and can also be translated into Java or .NET.

### *ii. Python-ntplib*

This module provides a simple interface for querying NTP servers with Python. It also provides utility functions for translating NTP data into text. It is written in Python only, and depends only on standard modules.

#### *iii. Numpy*

It is an extension of the Python programming language, designed to manipulate multidimensional matrices or arrays as well as mathematical functions operating on these arrays. More precisely, this free and open source software library provides multiple functions allowing to directly create an array from a file or on the contrary to save an array in a file, and to manipulate vectors, matrices and polynomials. NumPy is the basis of SciPy, a grouping of Python libraries around scientific computation.

#### *C. Implementation*

port = 7845

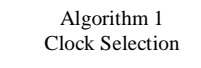

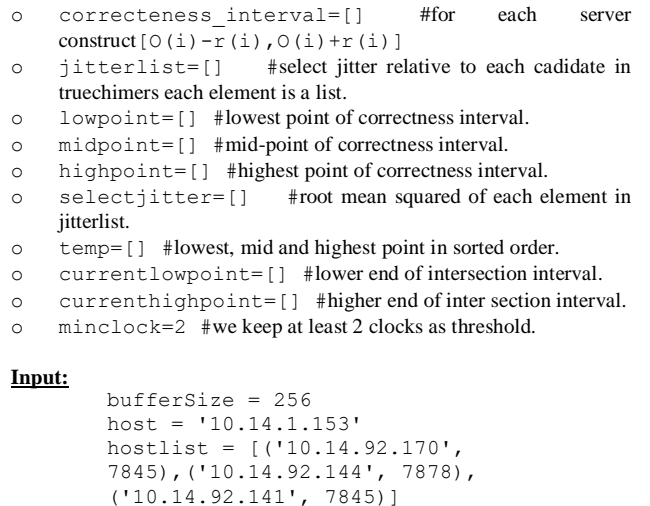

```
adjustThreshold = 120000000resyncInterval = 64
numPolls = 5
```
#### **Output:**

offset = []  $delay = []$ serverlist = [] jitterlist = []

### **Input Given by Filtering Algorithm:**

```
Server vector with each element containing O(i) =offset and
r(i)=root distance.
peerjitter vector with each element containing
peerjitter for each server.
Server=[[1.2432343,0.56565],[1.8923232,1.232
3],[0.433232,0.43545],[1.202323,0.1112],[0.2
22323,1.34343],[1.2223232,1.2323],[0.1334343
43,0.245544]].
peerjitter=[0.454545,0.65756556,0.545432323,
0.787878787,0.45454,0.67676, 0.1004343].
For each server construct [O(i)-r(i),O(i)+r(i)]For each correctness interval find lowest, mid and highest point and 
sorting them
Find intersection interval
Finding server which lies between intersection interval, prune false 
server
End
```
The clock cluster algorithm processes the pruned servers produced by the clock select algorithm to produce a list of survivors.

```
Algorithm 2
Clustering
```
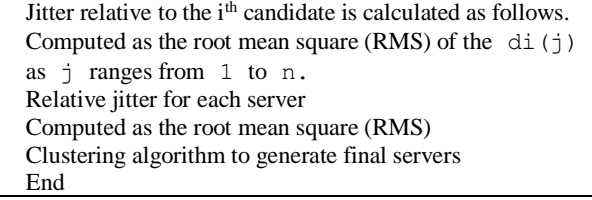

Algorithm 3 Clock Combining

Calculate normalization constant Finding final offset value End

#### **Notes:**

```
def getSinceEpoch()
current = datetime.datetime.now()
epoch = datetime.datetime.utcfromtimestamp(0)
diff = current - epoch
microseconds = (diff.days * 24 * 60 * 60 + 
diff.seconds) * 1000000 + diff.microseconds
# microseconds = (diff.days * 24 * 60 * 60 + 
diff.seconds) + diff.microseconds/1000000
tempoffset = ((T2 - T1) + (T3 - T4)) / 2
tempdelay = (T4 - T1) - (T3 - T2)
############################################
getSinceEpoch Example:
Yr
         Mon
               Dav
                     Hr
                           Min
                                 Sec
 2020
         |88
                     13
                            51
                                  35
                                       GMT
              Ŀ,
                          B
Epoch timestamp: 1596894695
Timestamp in milliseconds: 1596894695000
Date and time (GMT): Saturday 8 August 2020
```

```
13:51:35
############################################
```

```
[('10.14.92.170', 7845), ('10.14.92.144', 7878), 
('10.14.92.141', 7845)]
('10.14.1.153', 7845)
getSinceEpoch returning time as 
1595879104519783
Monday 27 July 2020 19:45:04.519
getSinceEpoch returning time as 
1595879104520046
getSinceEpoch returning time as 
1595879104520131
Monday 27 July 2020 19:45:04.520
getSinceEpoch returning time as 
1595879104520187
getSinceEpoch returning time as 
1595879104520237
Monday 27 July 2020 19:45:04.520
getSinceEpoch returning time as 
1595879104522207
Monday 27 July 2020 19:45:04.522
Received T1: 1595879104519783
Monday 27 July 2020 19:45:04.519
Received T2: 1595879117162088
Monday 27 July 2020 19:45:17.162
Received T3: 1595879117162152
Monday 27 July 2020 19:45:17.162
Received T4: 1595879104522207
Monday 27 July 2020 19:45:04.522
Minimum delay offset 12641125.0
Waiting to receive data at peerThread
getSinceEpoch returning time as 
1595879104531409
Monday 27 July 2020 19:45:04.531
Received T1: 1595879104520046
Monday 27 July 2020 19:45:04.520
Received T2: 1595879117168567
Monday 27 July 2020 19:45:17.168
Received T3: 1595879117168591
Monday 27 July 2020 19:45:17.168
Received T4: 1595879104531409
Monday 27 July 2020 19:45:04.531
Minimum delay offset 12642851.5
Waiting to receive data at peerThread
getSinceEpoch returning time as 
1595879104531879
Monday 27 July 2020 19:45:04.531
Received T1: 1595879104520131
Monday 27 July 2020 19:45:04.520
Received T2: 1595879117169538
Monday 27 July 2020 19:45:17.169
Received T3: 1595879117169560
Monday 27 July 2020 19:45:17.169
Received T4: 1595879104531879
Monday 27 July 2020 19:45:04.531
Minimum delay offset 12643544.0
Waiting to receive data at peerThread
getSinceEpoch returning time as 
1595879104532081
Monday 27 July 2020 19:45:04.532
Received T1: 1595879104520187
Monday 27 July 2020 19:45:04.520
Received T2: 1595879117170524
Monday 27 July 2020 19:45:17.170
Received T3: 1595879117170547
Monday 27 July 2020 19:45:17.170
Received T4: 1595879104532081
Monday 27 July 2020 19:45:04.532
Minimum delay offset 12644401.5
Waiting to receive data at peerThread
getSinceEpoch returning time as 
1595879104532187
Monday 27 July 2020 19:45:04.532
Received T1: 1595879104520237
Monday 27 July 2020 19:45:04.520
Received T2: 1595879117170583
Monday 27 July 2020 19:45:17.170
Received T3: 1595879117170601
Monday 27 July 2020 19:45:17.170
Received T4: 1595879104532187
Monday 27 July 2020 19:45:04.532
Minimum delay offset 12644380.0
```
Waiting to receive data at peerThread Printing lists in pollProc [12641125.0, 12642851.5, 12643544.0, 12644401.5, 12644380.0] [2360, 11339, 11726, 11871, 11932] getSinceEpoch returning time as 1595879105521644 Monday 27 July 2020 19:45:05.521 getSinceEpoch returning time as 1595879105521911 Monday 27 July 2020 19:45:05.521 getSinceEpoch returning time as 1595879105522007 Monday 27 July 2020 19:45:05.522 getSinceEpoch returning time as 1595879105522086 Monday 27 July 2020 19:45:05.522 getSinceEpoch returning time as 1595879105522159 Monday 27 July 2020 19:45:05.522 Printing lists in pollProc  $\Box$  $\Box$ Exception caught min() arg is an empty sequence getSinceEpoch returning time as 1595879106523470 Monday 27 July 2020 19:45:06.523 getSinceEpoch returning time as 1595879106523725 Monday 27 July 2020 19:45:06.523 getSinceEpoch returning time as 1595879106523819 Monday 27 July 2020 19:45:06.523 getSinceEpoch returning time as 1595879106523897 Monday 27 July 2020 19:45:06.523 getSinceEpoch returning time as 1595879106523970 Monday 27 July 2020 19:45:06.523 getSinceEpoch returning time as 1595879106526409 Monday 27 July 2020 19:45:06.526 Received T1: 1595879106523470 Monday 27 July 2020 19:45:06.523 Received T2: 1595879070203363 Monday 27 July 2020 19:44:30.203 Received T3: 1595879070203426 Monday 27 July 2020 19:44:30.203 Received T4: 1595879106526409 Monday 27 July 2020 19:45:06.526 **Minimum delay offset -36321545.0** Waiting to receive data at peerThread getSinceEpoch returning time as 1595879106527984 Monday 27 July 2020 19:45:06.527 Received T1: 1595879106523725 Monday 27 July 2020 19:45:06.523 Received T2: 1595879070204237 Monday 27 July 2020 19:44:30.204 Received T3: 1595879070204259 Monday 27 July 2020 19:44:30.204 Received T4: 1595879106527984 Monday 27 July 2020 19:45:06.527 **Minimum delay offset -36321606.5** Waiting to receive data at peerThread getSinceEpoch returning time as 1595879106528274 Monday 27 July 2020 19:45:06.528 Received T1: 1595879106523819 Monday 27 July 2020 19:45:06.523 Received T2: 1595879070205575 Monday 27 July 2020 19:44:30.205 Received T3: 1595879070205597 Monday 27 July 2020 19:44:30.205 Received T4: 1595879106528274 Monday 27 July 2020 19:45:06.528 **Minimum delay offset -36320460.5** Waiting to receive data at peerThread getSinceEpoch returning time as 1595879106528454 Monday 27 July 2020 19:45:06.528

```
Received T1: 1595879106523897
Monday 27 July 2020 19:45:06.523
Received T2: 1595879070205631
Monday 27 July 2020 19:44:30.205
Received T3: 1595879070205649
Monday 27 July 2020 19:44:30.205
Received T4: 1595879106528454
Monday 27 July 2020 19:45:06.528
Minimum delay offset -36320535.5
Waiting to receive data at peerThread
getSinceEpoch returning time as 
1595879106528562
Monday 27 July 2020 19:45:06.528
Received T1: 1595879106523970
Monday 27 July 2020 19:45:06.523
Received T2: 1595879070205681
Monday 27 July 2020 19:44:30.205
Received T3: 1595879070205699
Monday 27 July 2020 19:44:30.205
Received T4: 1595879106528562
Monday 27 July 2020 19:45:06.528
Minimum delay offset -36320576.0
Waiting to receive data at peerThread
Printing lists in pollProc
[-36321545.0, -36321606.5, -36320460.5, 
-36320535.5, -36320576.0]
[2876, 4237, 4433, 4539, 4574]
Sending input to getTimeToAdjust: 
[[12641125.0, 2360], [-36321545.0, 2876]]
[1373.01767332034, 442.8581707217334]]
 start =[[12641125.0, 2360], [-36321545.0, 2876]]
[[12638765.0, 12643485.0], [-36324421.0, 
-36318669.0]]
-36324421.0
12643485.0
[[12641125.0, 2360], [-36321545.0, 2876]]
[[12641125.0, 2360], [-36321545.0, 2876]]
x: 2360
1/x[1] 0.000423728813559
y: 0.000423728813559
x: 2876
1/x[1] 0.000347705159536
y: 0.000771433959595
y: 0.000771433959595
1296.28724217
-9427610.90527
getTimeToAdjust 
end 
 =========================================
adjustment factor after delay
```
**-9427610.90527**

Figure 6: An example for part of the report

====================================

From these results, we can clearly see that our NTP client sends a request to the NTP server to ask for the time after a certain designated interval; when a response is received, i.e. an acknowledgement of receipt, the NTP client has to make certain corrections within the time limits to be applied based on measures such as the RTT 'Round Trip Time' and the server processing time.

After calculating and deciding the accurate time, clients apply time differences and depending on this, they accelerate or slow down their clocks to certain times. Such delays and resynchronizations predict clearly unexpected attacks from strangers. Worth noting that it is mandatory for intelligent defense systems to counter unknown attackers via assessing the delays using NTP.

### VI. NTP CHRONY COMPARISON TASKS

NTP underpins the Auto key convention (RFC 5906) to validate servers with open key cryptography. Note that the convention has been demonstrated to be unreliable and it will be presumably supplanted with a usage of the NTS. Specifically, NTP has been ported to even more working frameworks, as it incorporates an enormous number of drivers for different equipment reference timekeepers.

Chrony requires different projects to give reference time by means of the SHM or SOCK interface, and it can perform helpfully in a situation where access to time reference is irregular.

NTP needs normal surveying of the reference to function better; it can, as a rule synchronize the clock quicker and with more time precision. It rapidly adjusts to unexpected changes clock (for example because of changes in the temperature of the precious stone oscillator); he can perform well not withstanding when the system is clogged for longer timeframes.

Chrony bolsters equipment times tamping on Linux, which permits very exact synchronization on neighborhood systems, it offers help to work out the addition or misfortune pace of the continuous clock, for example the clock that keeps up when the PC is killed. It can utilize this information when the framework boots to set the framework time from a redressed adaptation of the ongoing clock. These continuous clock offices are just accessible on Linux, up until now [46, 53].

### VII. CONCLUSION, PERSPECTIVES AND ADVICES

In this paper, we have analyzed various delays and jitter sources involved in software time stamping-based clock synchronization over WLAN. We have tried to quantify the delay and the jitter not only from time stamping and WLAN chipset. For any hubs on the Internet, neighborhood clock (for example framework clock) is imperative to record time stamps and agreeably work with different hubs. The nearby clock deferrals and continues from the right time because of different variables. Accordingly, the nearby clock is commonly balanced and synchronized with the standard time by arranged time synchronization administration.

At the present time, all PC gear has equipment or programming clock to which reference is set aside a few minutes stamp records, exchanges, messages, etc. This clock, albeit structured around a quartz oscillator, floats like any normal watch. This is significantly additionally lowering when machines are arranged and share basic assets, for example, document frameworks. For instance, some advanced apparatuses such as the UNIX make direction, based their work on contrasting record change dates. Therefore, the relationship of log messages from a few frameworks turns out to be exceptionally troublesome in the event that they are not simultaneously. In this article, we concentrate on this subject by designing a Server utilizing the NTP convention since the primary focus of the NTP execution is UNIX frameworks, to be progressively unequivocal; we see the administration of the NTP Server with the Chrony tool. On a local network, the use of broadcast mode makes it possible to simplify the configuration of clients. Distribute the load well by setting up as many layers as necessary, in particular so as not to overload the public reference servers. Soon, we will use versions of xntpd: only the redacted versions of the DES are exportable from the US, they carry the word export in their name and are sometimes several numbers late compared to the current version, as xntpd continues to evolve rapidly. Our research has led us to study in the near future, how to manage system delays for synchronizing cloud computing with heterogeneous/ homogeneous servers, where each server can have a different average service rate. In future, we plan to develop an NTP client that implements both the TTL/HL reflecting method and high-precision time stamping. As a perspective, we want to propose an event detection module for attacks, utilizing the information from network time synchronization service.

#### **NOMENCLATURE**

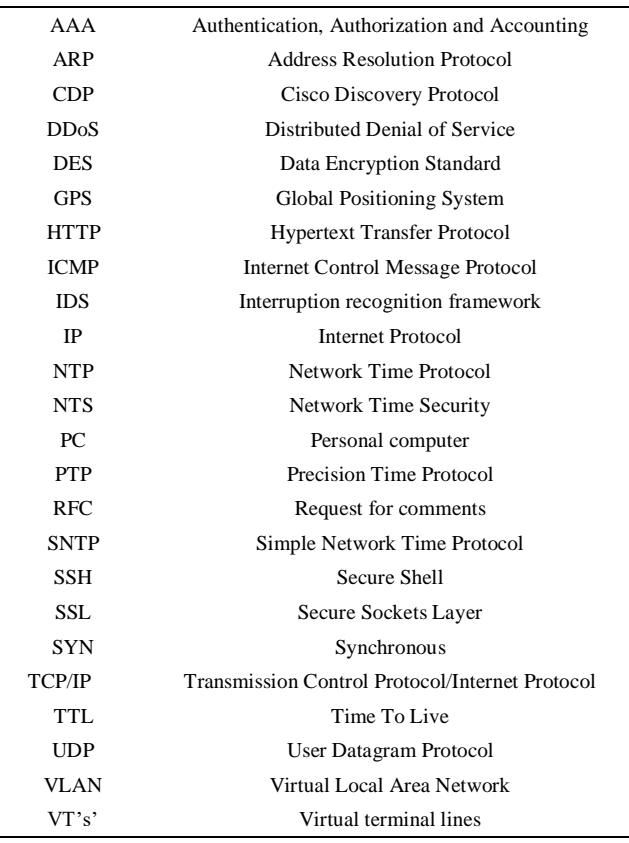

#### **REFERENCES**

- [1] A. Calder, "A Business Guide to Information Security", *Library of Congress Cataloging-in-Publication Data, Creative Print and Design (Wales), Ebbw Vale Great Britain*, 2005, pp. 8–13.
- Arif, M.; Wang, G.; Geman, O.; Balas, V.E.; Tao, P.; Brezulianu, A.; Chen, J. SDN-based VANETs, Security Attacks, Applications, and Challenges. *Appl. Sci.* 2020, *10*, 3217.
- [3] A. Mahmood, R. Exel, and T. Sauter, Delay and Jitter Characterization for Software-Based Clock Synchronization Over WLAN Using PTP, *ieee transactions on industrial informatics*, vol. 10, no. 2, MAY 2014.
- [4] S. S. Awad, "Analysis of accumulated timing-jitter in the time domain," in *IEEE Transactions on Instrumentation and Measurement*, vol. 47, no. 1, pp. 69-73, Feb. 1998, doi: 10.1109/19.728792.
- [5] K. Pappu, G. P. Reitsma and S. Bapat, "5.4 Frequency-locked-loop ring oscillator with 3ns peak-to-peak accumulated jitter in 1ms time window for high-resolution frequency counting," *2017 IEEE International Solid-State Circuits Conference (ISSCC)*, San Francisco, CA, 2017, pp. 92-93, doi: 10.1109/ISSCC.2017.7870276.
- [6] [D.-W.](https://digital-library.theiet.org/search;jsessionid=1mmahqlkpg1it.x-iet-live-01?value1=&option1=all&value2=D.-W.+Jee&option2=author) Jee, Robust high-multiplication factor MDLL using IIR filterbased accumulated jitter reduction, *IET digital library*, [Volume](https://digital-library.theiet.org/content/journals/el/54/12;jsessionid=1mmahqlkpg1it.x-iet-live-01) 54, [Issue](https://digital-library.theiet.org/content/journals/el/54/12;jsessionid=1mmahqlkpg1it.x-iet-live-01) 12, 14 June 2018, p. 743–744 DOI: [10.1049/el.2018.1091.](https://doi.org/10.1049/el.2018.1091)
- Arif, M.; Wang, G.; Geman, O.; Balas, V.E.; Tao, P.; Brezulianu, A.; Chen, J. SDN-based VANETs, Security Attacks, Applications, and Challenges. *Appl. Sci.* 2020, *10*, 3217.
- [8] K. Koning, H. Bos, C. Giuffrida, "Secure and Efficient Multi-Variant Execution Using Hardware-Assisted Process Virtualization," *2016 46th Annual IEEE/IFIP International Conference on Dependable Systems and Networks (DSN)*, Toulouse, 2016, pp. 431-442, doi: 10.1109/DSN.2016.46.
- [9] C.P. Lee, A.S. Uluagac, K.D. Fairbanks, J.A. Copeland, "The design of NetSecLab: a small competition-based network security lab," IEEE Trans. Educ. 54(1), 2011, pp. 149–155.
- [10] Shirali-Shahreza, S., Ganjali, Y.: FleXam, "flexible sampling extension for monitoring and security applications in openow," ACM SIGCOMM HotSDN'13 Workshop, 2013.
- [11] M. Abomhara and G. M. Køien, Cyber Security and the Internet of Things: Vulnerabilities, Threats, Intruders and Attacks, [Journal of](https://www.riverpublishers.com/journal.php?j=JCSM/4/1/4)  [Cyber Security and Mobility](https://www.riverpublishers.com/journal.php?j=JCSM/4/1/4) Vol: 4 Issue: 1 Published In: January 2015[, doi.org/10.13052/jcsm2245-1439.414.](https://doi.org/10.13052/jcsm2245-1439.414)
- [12] A. Singh and K. Chatterjee, Cloud security issues and challenges: a survey, *Journal of Network and Computer Applications*, http://dx.doi.org/10.1016/j.jnca.2016.11.027.
- [13] X. Liu, M. Shahidehpour, Z. Li, X. Liu, Y. Cao and Z. Li, "Power System Risk Assessment in Cyber Attacks Considering the Role of Protection Systems," in *IEEE Transactions on Smart Grid*, vol. 8, no. 2, pp. 572-580, March 2017, doi: 10.1109/TSG.2016.2545683.
- [14] D. Puthal, X. Wu, N. Surya, R. Ranjan and J. Chen, "SEEN: A Selective Encryption Method to Ensure Confidentiality for Big Sensing Data Streams," in *IEEE Transactions on Big Data*, vol. 5, no. 3, pp. 379-392, 1 Sept. 2019, doi: 10.1109/TBDATA.2017.2702172.
- [15] A. M. Shabalin and E. A. Kaliberda, "The organization of arrangements set to ensure enterprise IPV6 network secure work by modern switching equipment tools (using the example of a network attack on a default gateway)," *2017 Dynamics of Systems, Mechanisms and Machines (Dynamics)*, Omsk, 2017, pp. 1-8, doi: 10.1109/Dynamics.2017.8239505.
- [16] J. Li, Z. Feng, Z. Feng and P. Zhang, "A survey of security issues in Cognitive Radio Networks," in China Communications, vol. 12, no. 3, pp. 132-150, Mar. 2015, doi: 10.1109/CC.2015.7084371.
- [17] M. Jain and H. Kandwal, "Notice of Violation of IEEE Publication Principles: A Survey on Complex Wormhole Attack in Wireless Ad Hoc Networks," 2009 International Conference on Advances in Computing, Control, and Telecommunication Technologies, Trivandrum, Kerala, 2009, pp. 555-558, doi: 10.1109/ACT.2009.141.
- [18] N. Skorin-Kapov, M. Furdek, S. Zsigmond and L. Wosinska, "Physical-layer security in evolving optical networks," in IEEE Communications Magazine, vol. 54, no. 8, pp. 110-117, August 2016, doi: 10.1109/MCOM.2016.7537185.
- [19] Zhang, G., Wang, T., Wang, G., Liu, A., & Jia, W. (2018). *Detection of hidden data attacks combined fog computing and trust evaluation method in sensor-cloud system. Concurrency and Computation: Practice and Experience, e5109.* doi:10.1002/cpe.5109
- [20] Alabady, S. A., Al-Turjman, F., & Din, S, "A Novel Security Model for Cooperative Virtual Networks in the IoT Era," International Journal of Parallel Programming, 2018, doi:10.1007/s10766-018-0580-z
- [21] A. Pasumpon pandian, S. Smys, ddos attack detection in telecommunication network using machine learning, Journal of Ubiquitous Computing and Communication Technologies (UCCT) (2019) Vol.01/ No. 01 Pages: 33-44. doi.org/10.36548/jucct.2019.1.003.
- [22] N Ch Sriman Narayana Iyenger and Junath Naseer Ahamed, "A Review on Distributed Denial of Service (DDoS) Mitigation Techniques in Cloud Computing Environment," International Journal of Security and its Applications, 2016.
- [23] [Anandhakrishnan, T;](https://www.ingentaconnect.com/search?option2=author&value2=Anandhakrishnan,+T) [Jaisakthi, S. M;](https://www.ingentaconnect.com/search?option2=author&value2=Jaisakthi,+S.+M) [Lohotsaurabh,](https://www.ingentaconnect.com/search?option2=author&value2=Lohotsaurabh) Internet of Things in Agriculture-Survey, [Journal of Computational and Theoretical](https://www.ingentaconnect.com/content/asp/jctn)  [Nanoscience,](https://www.ingentaconnect.com/content/asp/jctn) Volume 15, Numbers 6-7, June 2018, pp. 2405-2409(5),. [doi.org/10.1166/jctn.2018.7478.](https://doi.org/10.1166/jctn.2018.7478)
- [24] Gaurav Jain and Arti Jaiswal,"Security Issues and their Solution in Cloud Computing," Concepts Journal of Applied Research, 2(3), 2018, pp. 1 - 6.
- [25] Shaireen Khan, Shadab Hasan, Shashank Singh, Sumera Zafar and Shobhit Joshi, "Cloud computing: security issues and security standards," International Journal of Engineering and Management Research, Special Issue (ACEIT - 2018), pp.31-36.
- [26] Kawamura, T., Fukushi, M., Hirano, Y., Fujita, Y., & Hamamoto, Y, "A Network-Based Event Detection Module Using NTP for Cyber Attacks on IoT," Sixth International Symposium on Computing and Networking Workshops (CANDARW), doi:10.1109/candarw.2018.00025.
- [27] Mobasher, B., Cooley, R., & Srivastava, J. (2000). *Automatic personalization based on Web usage mining. Communications of the ACM, 43(8), 142–151.* doi:10.1145/345124.345169.
- [28] IEEE Std 1588, "IEEE Standard for a precision Clock Synchronization Protocol for Networked Measurement and Control Systems," IEEE1588-2008standard,2008.
- [29] LI X ZH. "Research on the Network Time Synchronization System Based on IEEE1588," National Time Service Center, Chinese Academy of Sciences,2011.
- [30] J. Zhao K J, Zhang AI Mning D Y,"Implementation of network time server system based on NTP," Electronic Test, 2008 (7), pp.13-16.
- [31] M. Felser, "Real-Time Ethernet-Industry Prospective," in Proceedings of the IEEE, vol. 93, no. 6, pp. 1118-1129, June 2005, doi: 10.1109/JPROC.2005.849720.
- [32] A.E. Dinar, B. Merabet, S. Ghouali (2021) NTP Server Clock Adjustment with Chrony. In: Mandal J., Mukhopadhyay S., Roy A. (eds) Applications of Internet of Things. Lecture Notes in Networks and Systems, vol 137. Springer. doi.org/10.1007/978-981-15-6198- 6\_16.
- [33] Fang, Y., Hu, J., Liu, W., Shao, Q., Qi, J., & Peng, Y. (2019). *Smooth and time-optimal S-curve trajectory planning for automated robots and machines. Mechanism and Machine Theory, 137, 127– 153.* doi:10.1016/j.mechmachtheory.2019.03.019.
- [34] Niazkhani, Z., Pirnejad, H., van der Sijs, H., & Aarts, J. (2011). *Evaluating the medication process in the context of CPOE use: The significance of working around the system. International Journal of Medical Informatics, 80(7), 490–506.*
- [35] José Miguel [Jiménez](https://dialnet.unirioja.es/servlet/autor?codigo=3067194) López, Distributed control systems based on high accurate timing synchronization, Thesis/dissertation At [Universidad](https://dialnet.unirioja.es/institucion/407/buscar/tesis) de [Granada](https://dialnet.unirioja.es/institucion/407/buscar/tesis) ( Spain ) in 2019.
- [36] David L. Mills, "Internet Time Synchronization: The Network Time Protocol," IEEE Transactions on Communications, Vol. 39, No. 10, Oct 1991.
- [37] M. Lombardi, J. Levine, J. Lopez, F. Jimenez, J. Bernard, M. Gertsvolf, et al., "International Comparisons of Network Time Protocol Servers," Proceedings of the Precise Time and Time Interval Systems and Applications Meeting, 1-4 December, 2014, Boston, Massachusetts, pp. 57-66.
- [38] S. Sommars,"Challenges in Time Transfer Using the Network Time Protocol (NTP)," Proceedings of the Precise Time and Time Interval Systems and Applications Meeting, 30 January–2 February, 2017, Monterey, California, pp.271-290.
- [39] K. Vijayalayan and D. Veitch,"Rot at the roots? Examining public timing infrastructure," Proceedings of the 35th Annual IEEE International Conference on Computer Communications, 10-14 April, 2016, San Francisco, California, pp.1-9.
- [40] Matsakis D.," Time and Frequency Activities at the U.S. Naval Observatory," Frequency Control Symposium and Exposition, 2005. Proceedings of the IEEE International, pp. 271-224.
- [41] R. B. Warrington, P. T. H. Fisk, M. J. Wouters, M. A. Lawn, J. S. Thorn, S. Quigg, A. Gajaweera and S. J. Park,"Time and Frequency Activities at the National Measurement Institute, Australia," Frequency

Control Symposium and Exposition. Proceedings of the 2005 IEEE International, 2005, pp. 231-234.

- [42] Rytilahti, T., Tatang, D., Kopper, J., & Holz, T,"Masters of Time: An Overview of the NTP Ecosystem. 2018 IEEE European Symposium on Security and Privacy (EuroS&P). doi:10.1109/eurosp.2018.00017.
- [43] D.L.Mills,U. Delaware,J. Martin,J. Burbank,W. Kasch, "RFC4330 SNTPv4, Network Time Protocol Version 4: Protocol and Algorithms Specification," 2010, pp.1-110.
- [44] Clinton D. (2016) Topic 108: Essential System Services. In: Practical LPIC-1 Linux Certification Study Guide. Apress, Berkeley, CA. https://doi.org/10.1007/978-1-4842-2358-1\_8.
- [45] https://www.thegeekdiary.com/what-is-the-refid-in-ntpq-p-output/
- [46] https://chrony.tuxfamily.org (Last updated 2019-05-14 13:21:31).
- [47] H. Cui and F. Li, "ANDES: A Python-Based Cyber-Physical Power System Simulation Tool," 2018 North American Power Symposium (NAPS), Fargo, ND, 2018, pp. 1-6, doi: 10.1109/NAPS.2018.8600596.
- [48] T. Bruscato, L.; Heimfarth, T.; P. de Freitas, E. Enhancing Time Synchronization Support in Wireless Sensor Networks. *Sensors* **2017**, *17*, 2956.
- [49] G. O. Troiano, H. S. Ferreira, F. C. L. Trindade and L. F. Ochoa, "Cosimulator of power and communication networks using OpenDSS and OMNeT++," 2016 IEEE Innovative Smart Grid Technologies - Asia (ISGT-Asia), Melbourne, VIC, 2016, pp. 1094-1099, doi: 10.1109/ISGT-Asia.2016.7796538.
- [50] S. Thulasidasan, L. Kroc and S. Eidenbenz, "Developing parallel, discrete event simulations in Python - first results and user experiences with the SimX library," 2014 4th International Conference On Simulation And Modeling Methodologies, Technologies And Applications (SIMULTECH), Vienna, Austria, 2014, pp. 188-194, doi: 10.5220/0005042701880194.
- [51] Van Vliet, M., Liljeström, M., Aro, S., Salmelin, R., & Kujala, J. (2018). *Analysis of Functional Connectivity and Oscillatory Power Using DICS: From Raw MEG Data to Group-Level Statistics in Python. Frontiers in Neuroscience, 12.* doi:10.3389/fnins.2018.00586
- [52] J. Schmitz, C. von Lengerke, N. Airee, A. Behboodi and R. Mathar, "A Deep Learning Wireless Transceiver with Fully Learned Modulation and Synchronization," *2019 IEEE International Conference on Communications Workshops (ICC Workshops)*, Shanghai, China, 2019, pp. 1-6, doi: 10.1109/ICCW.2019.8757051.
- [53] Viejo, J., Juan-Chico, J., Bellido, M. J., Ruiz-de-Clavijo, P., Guerrero, D., Ostua, E., & Cano, G. (2019). High-Performance Time Server Core for FPGA System-on-Chip. Electronics, 8(5), 528. doi: 10. 3390 / electronics8050528.